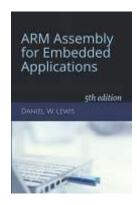

## **Programming Lab 9F**

# **Inverse Square Root**

Topics: Floating-point arithmetic

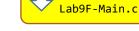

Click to download

Prerequisite Reading: Chapters 1-9

Revised: June 22, 2021

**Background<sup>1</sup>:** The inverse square root  $(1/\sqrt{x})$  is used extensively in computer graphics programs to compute angles of incidence and reflection for lighting and shading. Normally, this would require using the two slowest floating-point instructions – VSQRT and VDIV. However, in 1999 a faster alternative based on Newton's root-finding method was used in the source code of the game *Quake III Arena*.

The algorithm treats the bits representing the floating-point number as a 32-bit integer, logically shifts them right by one bit, and then subtracts the result from the number 0x5F3759DF, which is a floating-point representation of an approximation of  $\sqrt{2^{127}}$ . This provides a very good first approximation of the inverse square root of the input. Treating the bits of this result as a floating-point number, it then runs one iteration of Newton's method, yielding a more precise final approximation.

Assignment: The main program will compile and run without writing any assembly. However, your task is to create equivalent replacements in assembly language for the two C functions shown below and found in the main program. The original C versions of the functions have been defined as "weak" so that the linker will automatically replace them in the executable image by those you create in assembly; you do not need to remove the C versions.

### float SlowInvSqrt(float radicand);

*Uses square root and divide instructions to compute the result.* 

### float FastInvSqrt(float radicand);

*Newton's method with first approximation described above.* 

Test your implementation using the C main program. If your code is correct, the program will call the two functions continuously with random floating-point values, displaying their resulting values, the absolute, relative, minimum, average and maximum error, and the execution time performance. Pressing and holding the blue pushbutton will pause the execution; releasing the pushbutton allows execution to resume. If an error occurs, an error message will be displayed as white text on a red background and execution halted.

# ARM Assembly for Embedded Applications Radicand: 2.050577E-24 SlowInvSqrt: 6.983320E+11 FastInvSqrt: 6.971507E+11 Abs Error: 1.181352E+09 Rel Error: 0.169 percent Min Error: 0.000 percent Avg Error: 0.095 percent Max Error: 0.175 percent SlowInvSqrt: 26 clock cyc FastInvSqrt: 17 clock cyc Improvement: 1.53x Press Blue Pushbutton to Pause Lab 9F: Inverse Square Root

<sup>&</sup>lt;sup>1</sup> https://en.wikipedia.org/wiki/Fast inverse square root